# Raycasting Notes

RJA Dec18

# The permadi.com raycasting Tutorial is great, but need more visualization to understand math

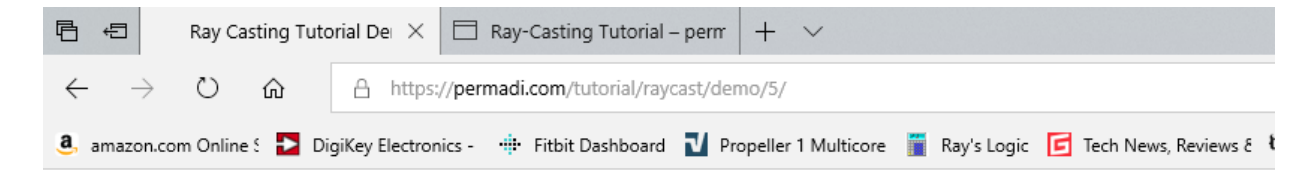

#### **Ray Casting Techniques Demo Series - Part 5**

This is a ray casting demo, to be used as a companion to the Ray Casting Tutorial at https://permadi.com/1996/05/ray-castingtutorial-table-of-contents/

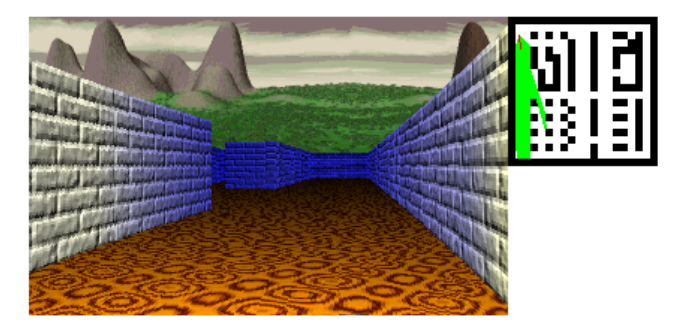

Fifth in a series of ray casting demos:

Panoramic background using prerendered bitmap.

To move around, use the arrow keys on your keyboard or the W,A,S,D keys.

Checkout the source and other demos in the series in the Git Hub repository

Note: Be sure to read the tutorial: https://permadi.com/1996/05/ray-casting-tutorial-table-of-contents/

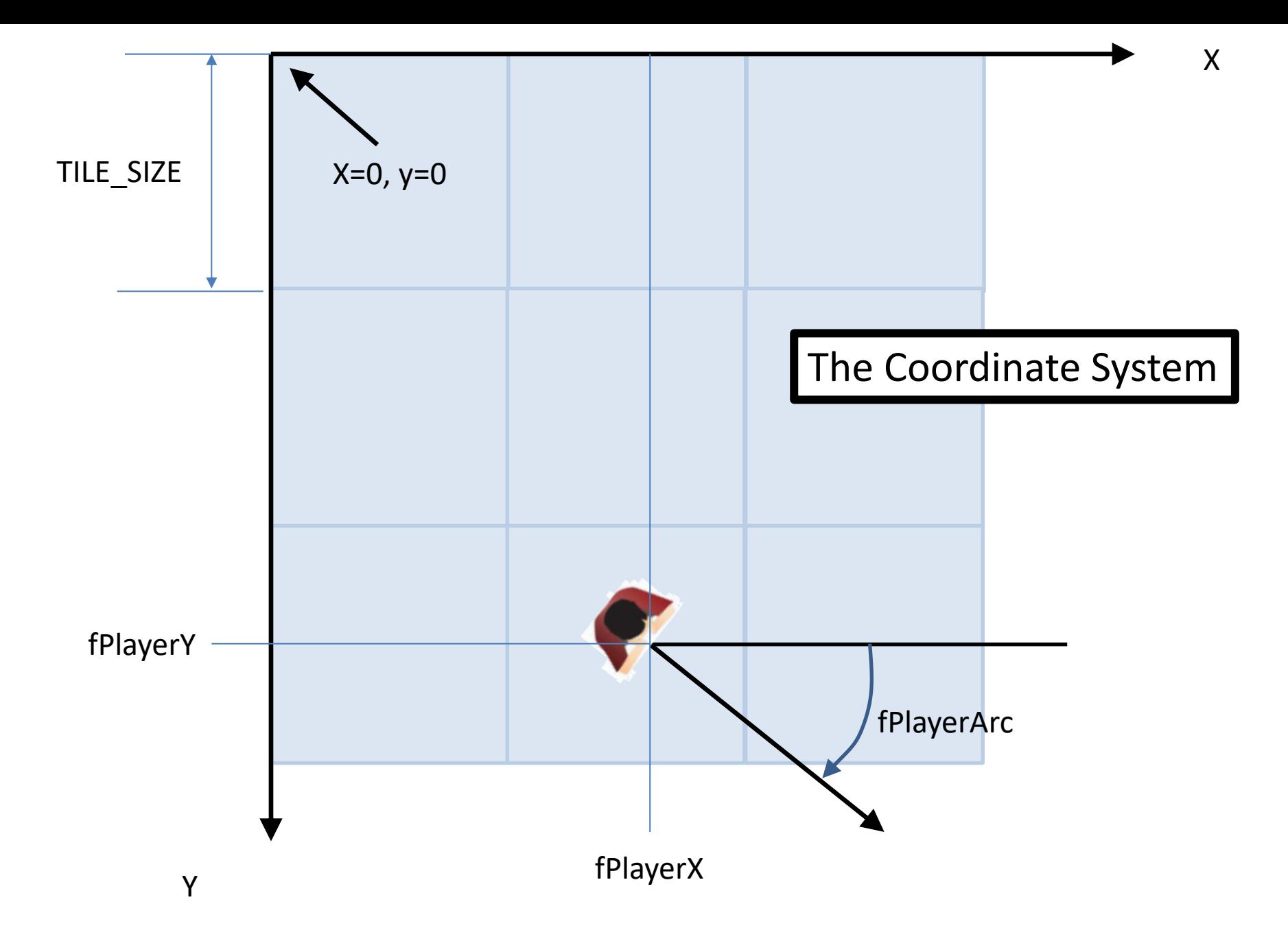

Note: Y axis goes down instead of the usual up. Same way screen data stored memory.

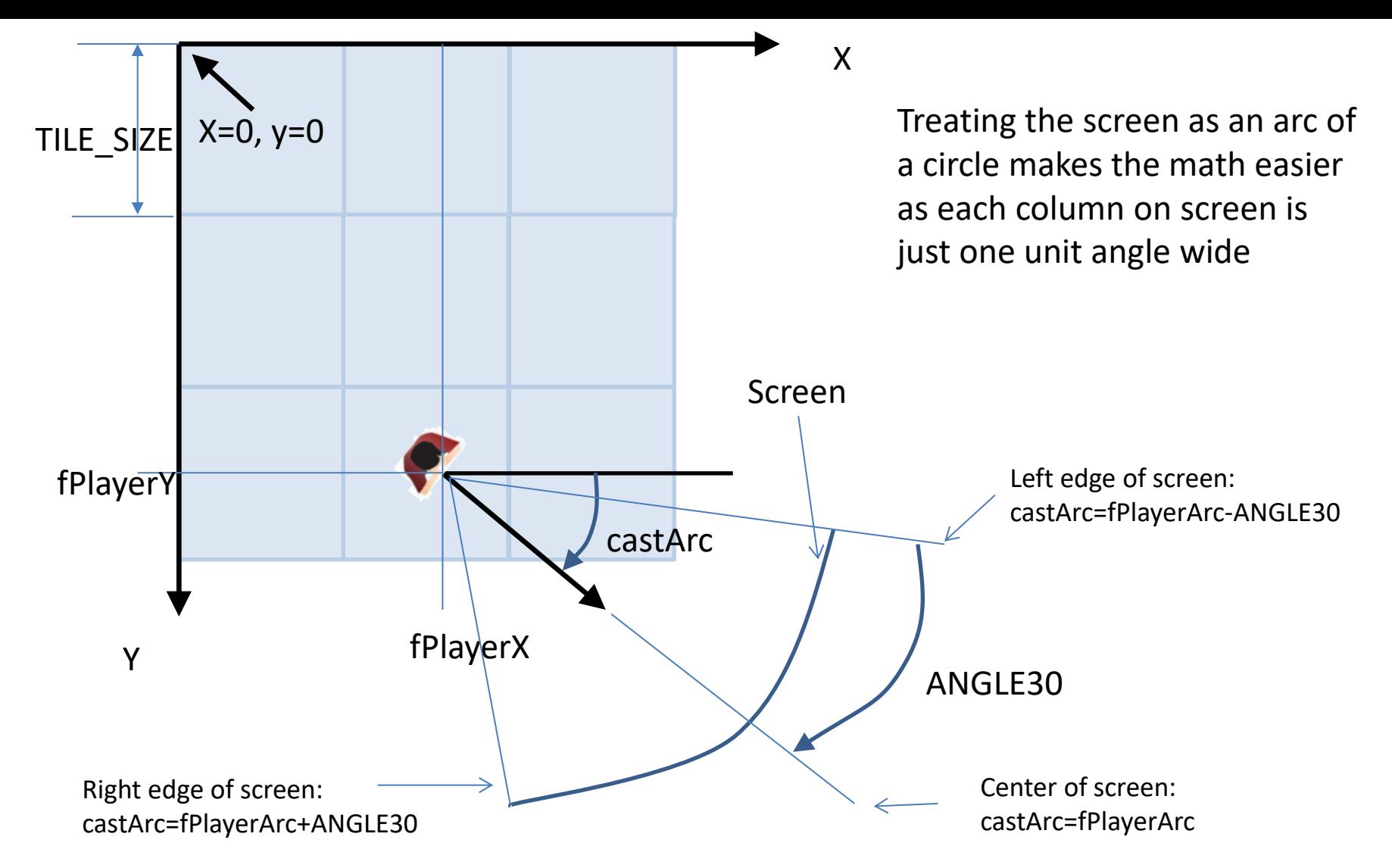

- The projections screen represents a 60 degree field of view, maps directly to PROJECTIONPLANEWIDTH
- Each column on screen represents one angular unit from fPlayerArc-ANGLE30 to fPlayerArc+ANGLE30
- Initialize: castArc=fPlayerArc-ANGLE30
- Note that ANGLE60 is equal to number of columns on screen (320 in this example).
- The main loop is over columns on the screen (from 0 to 319), iteration variable is castColumn
- At end of loop, we do castArc++ to increment angle
- Note: Pretending screen is curved causes a "fish bowl" distortion that is corrected for before drawing to screen

For each castArc, we find first intersection of our cast ray with vertical and horizontal walls

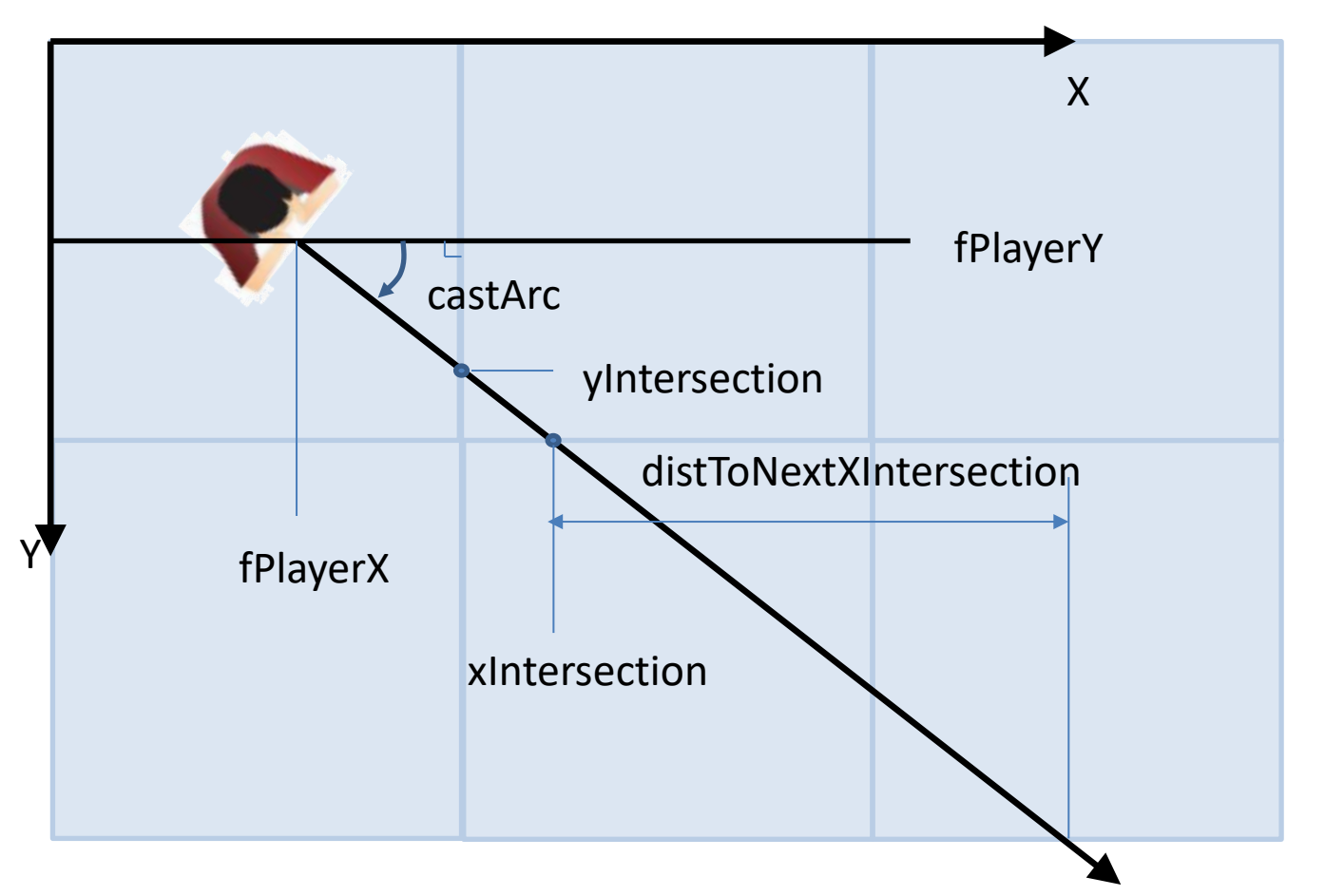

- If the first intersections we find are an opening on map and not a wall, just add a fixed number (from a table) to get next intersection:
	- distToNextXIntersection = this.fXStepTable[castArc];
	- xIntersection += distToNextXIntersection;
- We repeat this in a loop until we find both x and y nearest walls

We use 1/cos table (fICosTable)to calculate distance from player to xIntersection

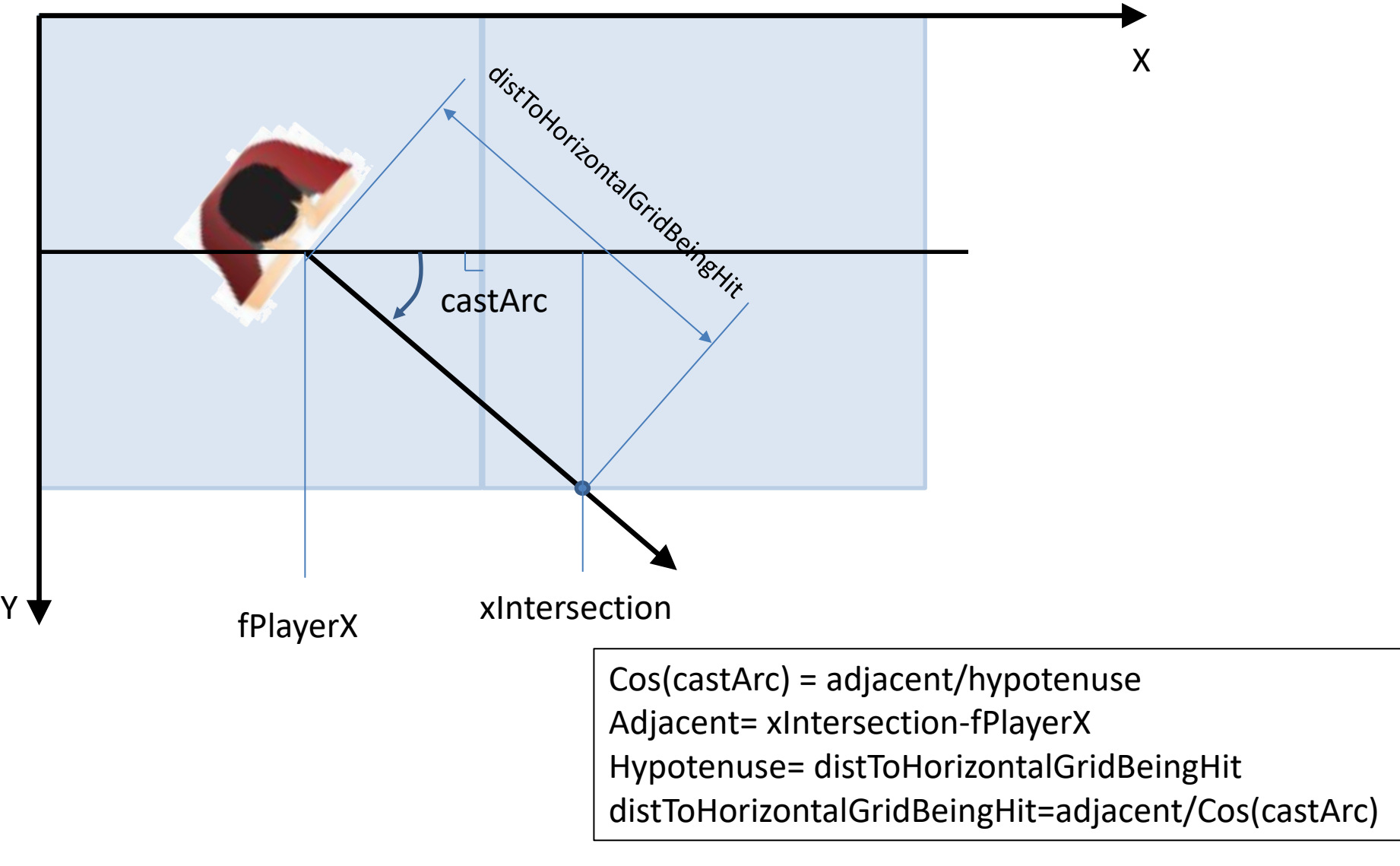

distToHorizontalGridBeingHit = (xIntersection - this.fPlayerX)\* this.fICosTable[castArc];

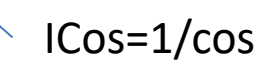

Similarly, use 1/sin table to calculate distance from player to yIntersection

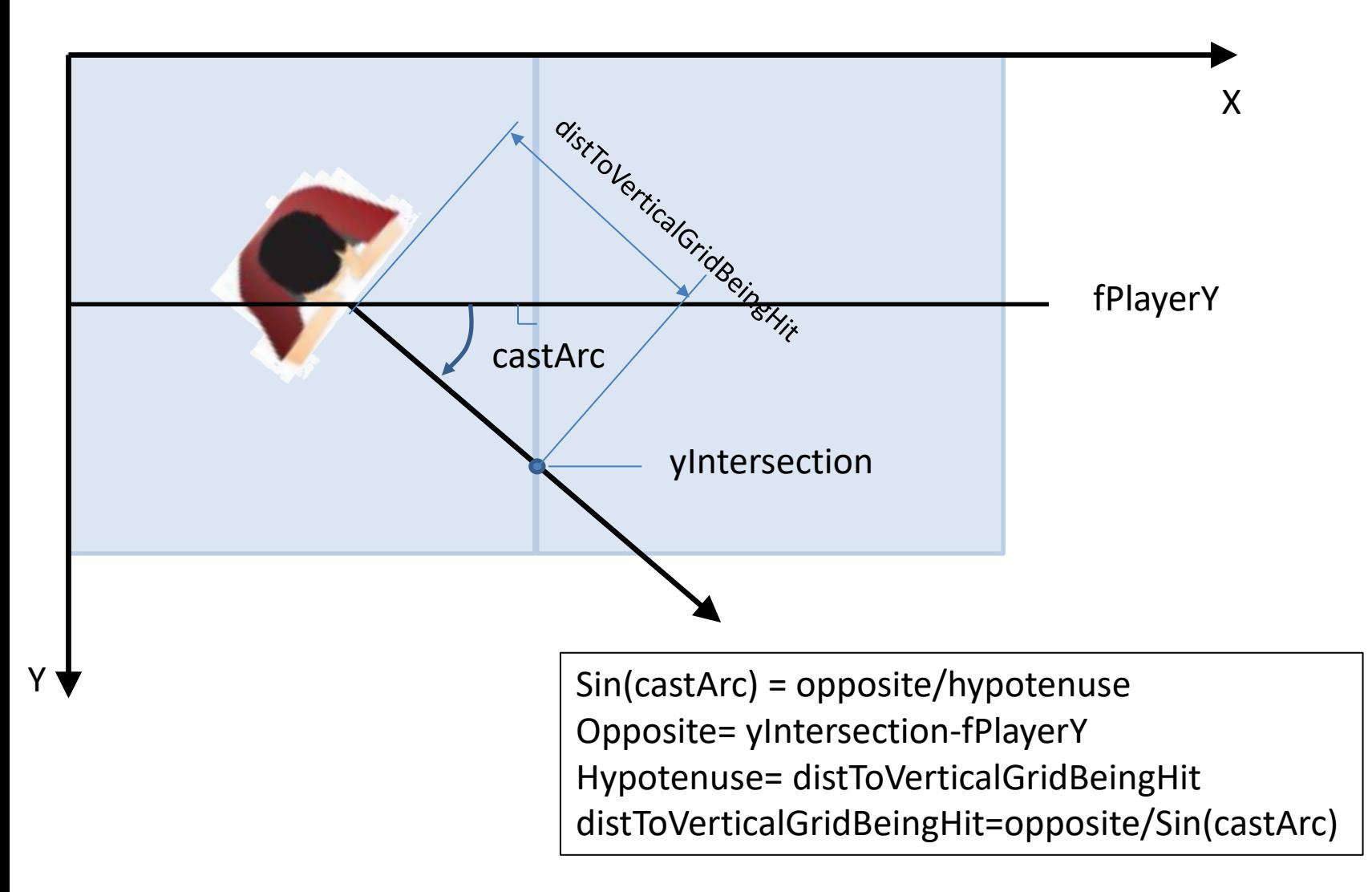

distToVerticalGridBeingHit =(yIntersection- this.fPlayerY)\* this.fISinTable[castArc];

ISin=1/sin

### Need to handle angles 0, 90, 180 and 270 with care

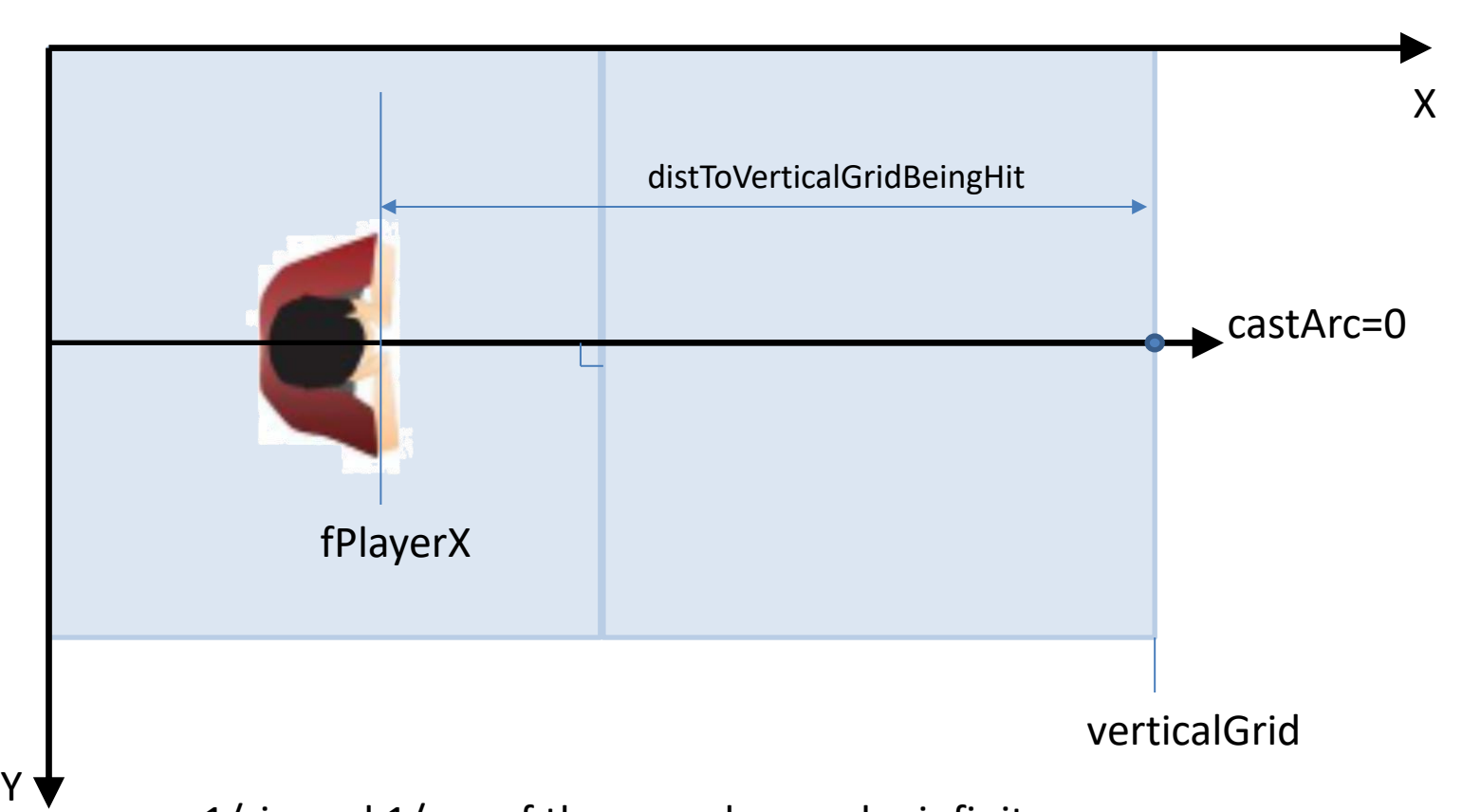

- 1/sin and  $1/cos$  of these angles can be infinite
- The javascript example adds a hair to each angle in table
	- Trig value comes out very large instead of infinite
- Large value times tiny value of (yIntersection-fPlayery) turns out OK
- Possibly a better way is to simply use:
	- Angle=0: distToVerticalGridBeingHit = verticalGrid fPlayerX
	- Angle=180: distToVerticalGridBeingHit = fPlayerX verticalGrid

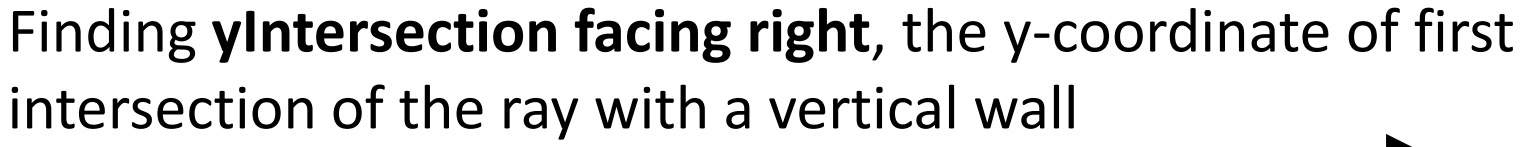

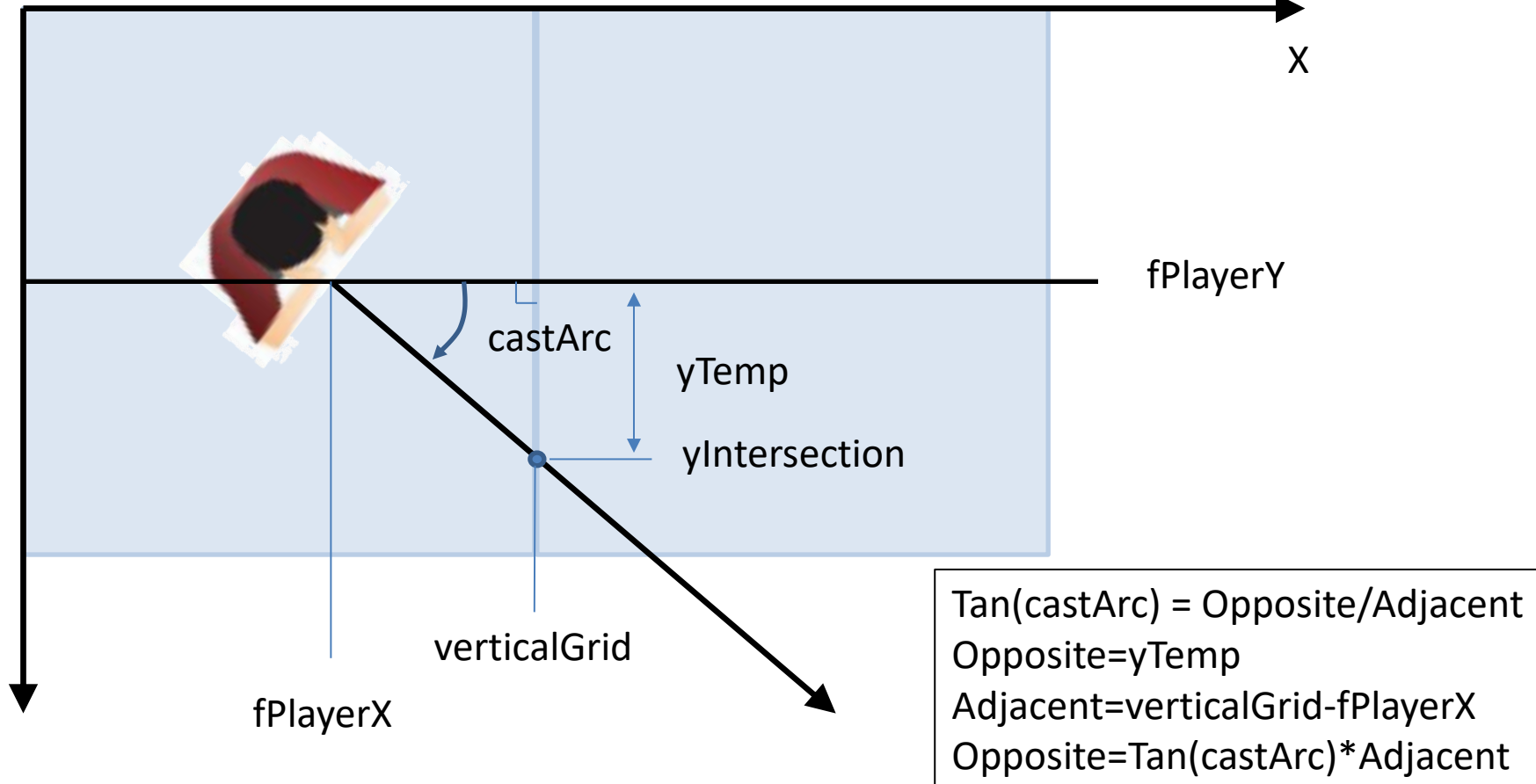

For ray **Facing Right** (castArc<ANGLE90 ) OR (castArc>ANGLE270):

Y

```
verticalGrid=TILE_SIZE + floor( fPlayerX / TILE_SIZE ) * TILE_SIZE 
yTemp = Tan(castArc) * (verticalGrid - fPlayerX)
yIntersection= fPlayerY + yTemp
```
## **When Facing Left (Quadrants II and III):** verticalGrid is TILE SIZE smaller

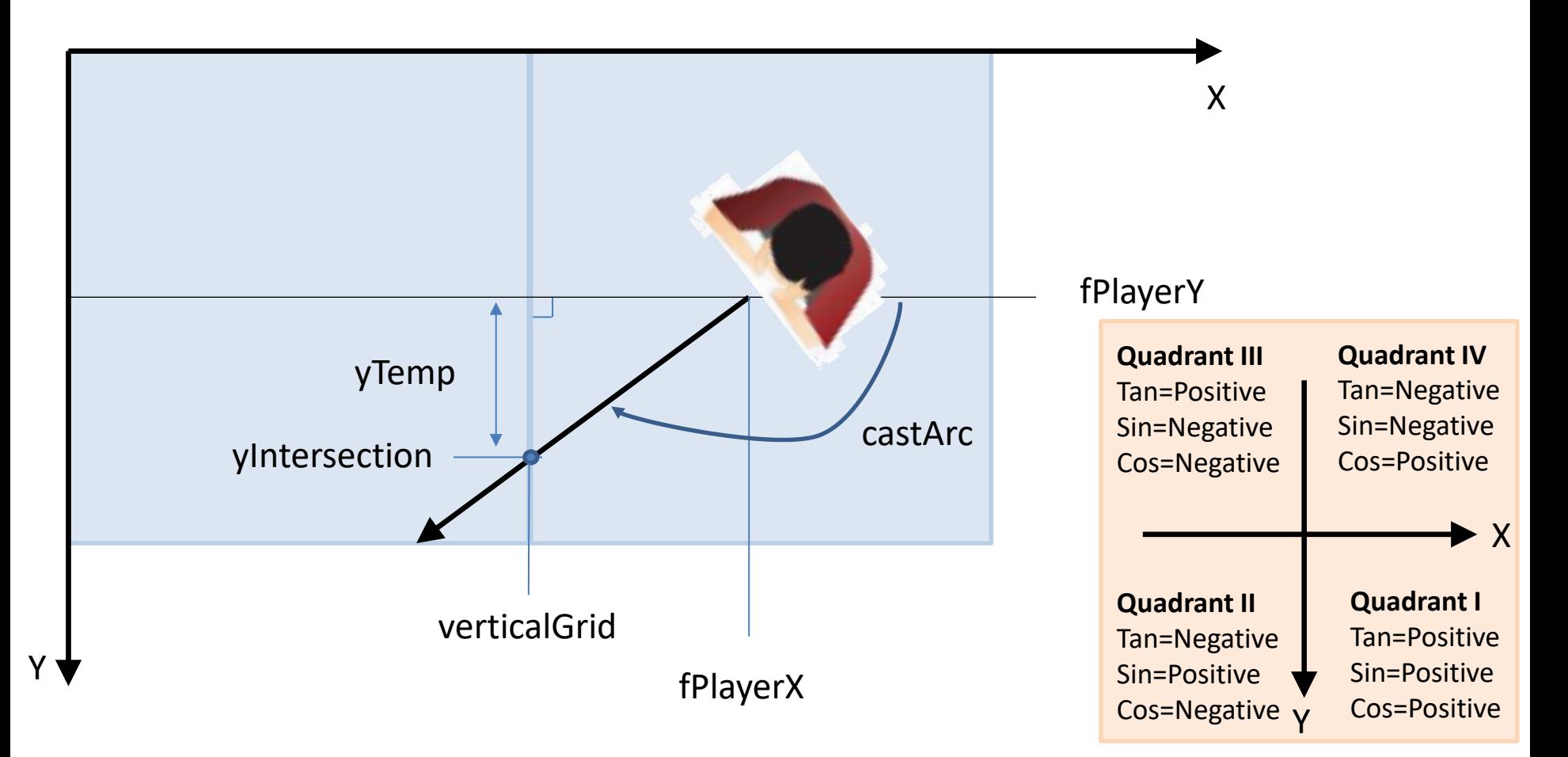

For **ray facing left** (castArc>ANGLE90 ) AND (castArc<ANGLE270):

```
verticalGrid= floor( fPlayerX / TILE_SIZE ) * TILE_SIZE 
yTemp = Tan(castArc) * (verticalGrid - fPlayerX)yIntersection= fPlayerY + yTemp
```
Negative\*negative in Quadrant II

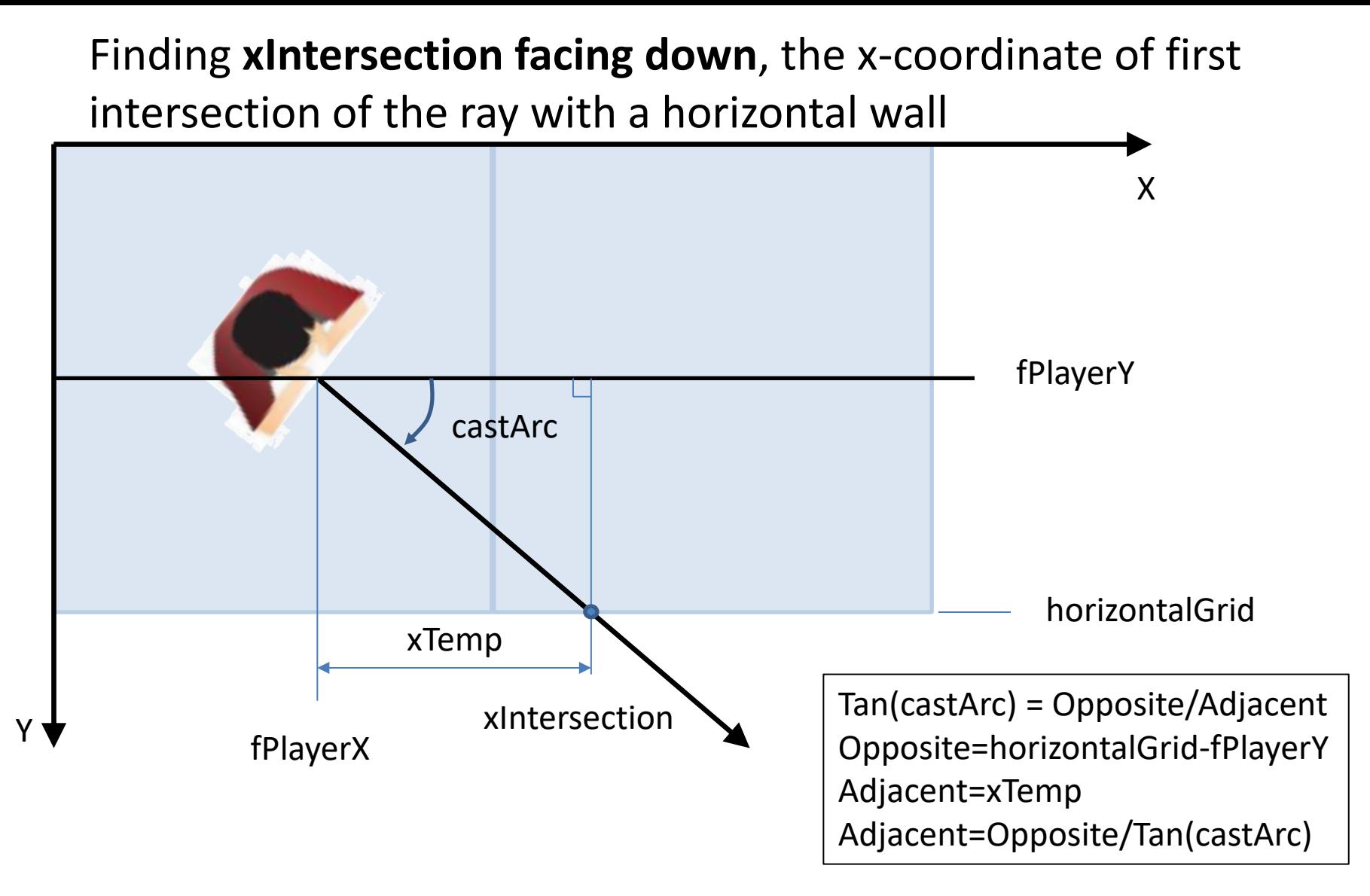

For ray **Facing Down** (castArc>ANGLE0 ) AND (castArc<ANGLE180):

horizontalGrid=TILE\_SIZE + floor( fPlayerY / TILE\_SIZE ) \* TILE\_SIZE xTemp = (horizontalGrid - fPlayerY)/ Tan(castArc) xIntersection= fPlayerX + xTemp Note: Code actually multiplies by 1/Tan table (fITanTable)

Finding **xIntersection facing up**, the x-coordinate of first intersection of the ray with a horizontal wall

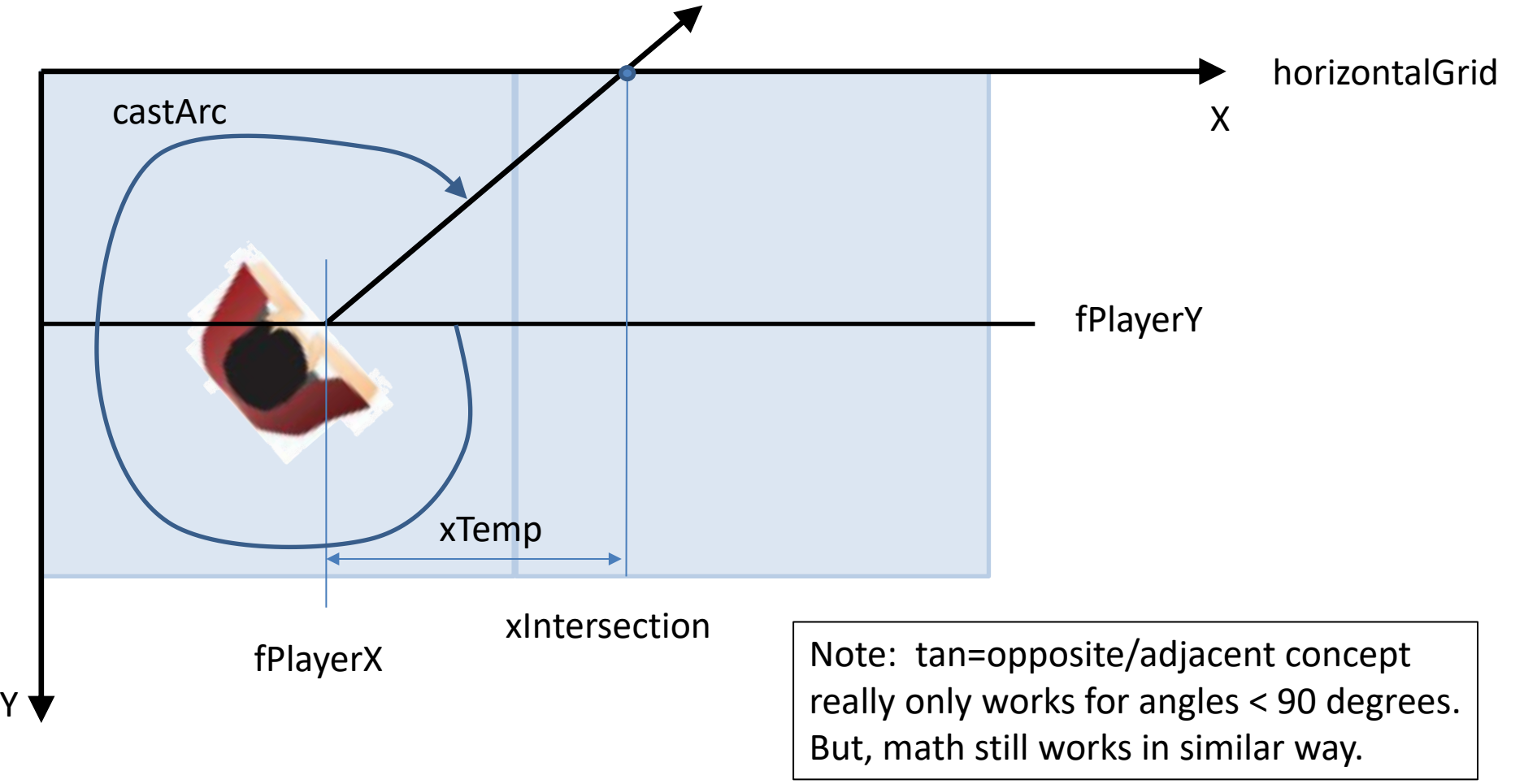

For ray **Facing UP**:

```
horizontalGrid= floor( fPlayerY / TILE_SIZE ) * TILE_SIZE 
xTemp = (horizontalGrid - fPlayerY) /Tan(castArc) 
xIntersection= fPlayerX + XTemp
                                                             Note: Code actually multiplies 
                                                             by 1/Tan table (fITanTable)
```